## **Klausur am 13. August 2016 Anwendungsentwicklung/Geschäftsprozesse in/mit ERP-Systemen** *(B\_ECom2.0 26, B\_Inf11.0 26, B\_Winf11.0 26 – 150 Minuten)*

## **Aufgabe 1**

Antworten bitte jeweils im Kontext eines SAP ERP Systems, dabei gelten folgende Spielregeln: Pro richtig bearbeitetem Aufgabenteil ein Punkt, pro falsch bearbeitetem Aufgabenteil kein Punkt.

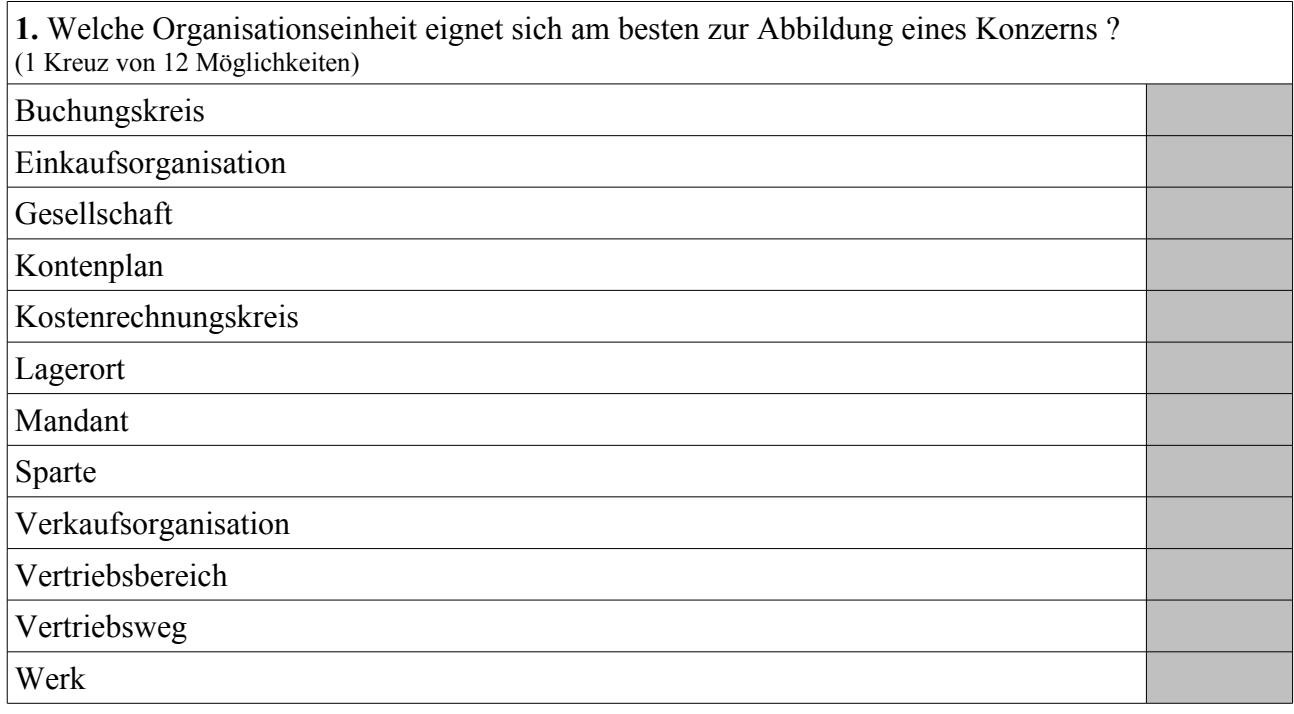

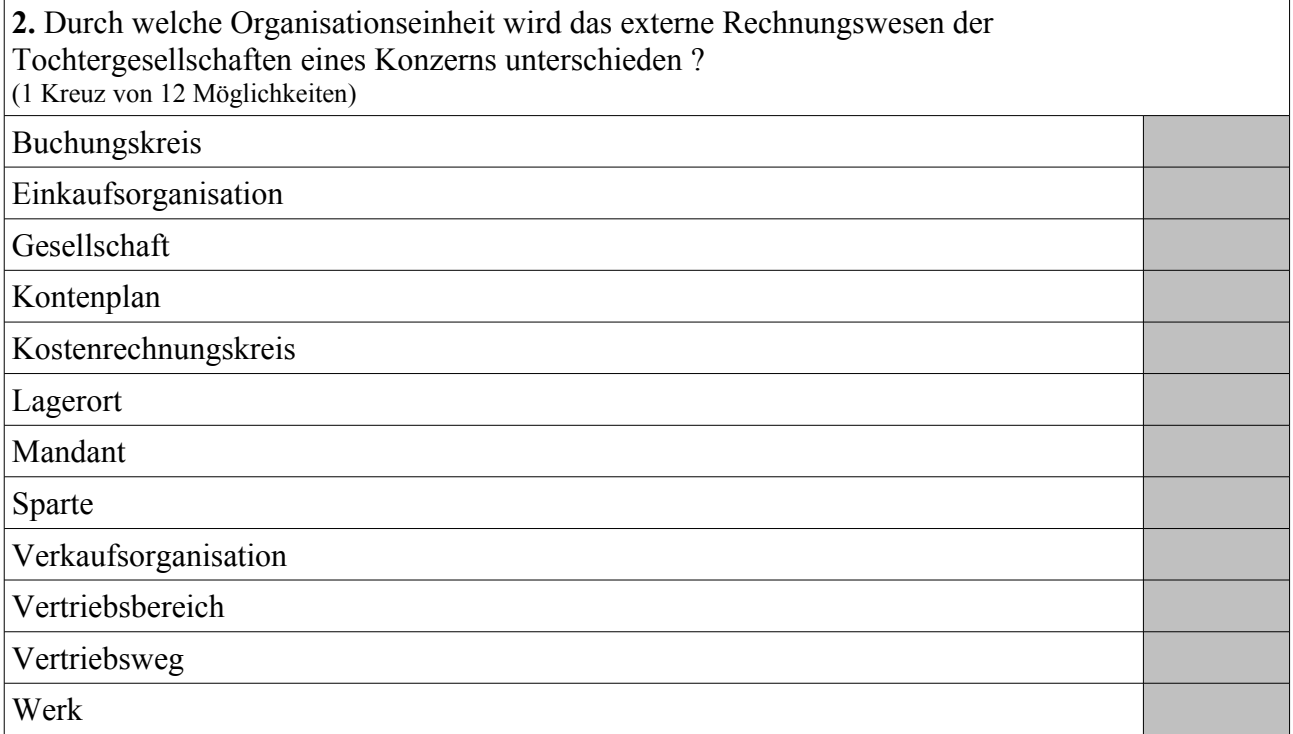

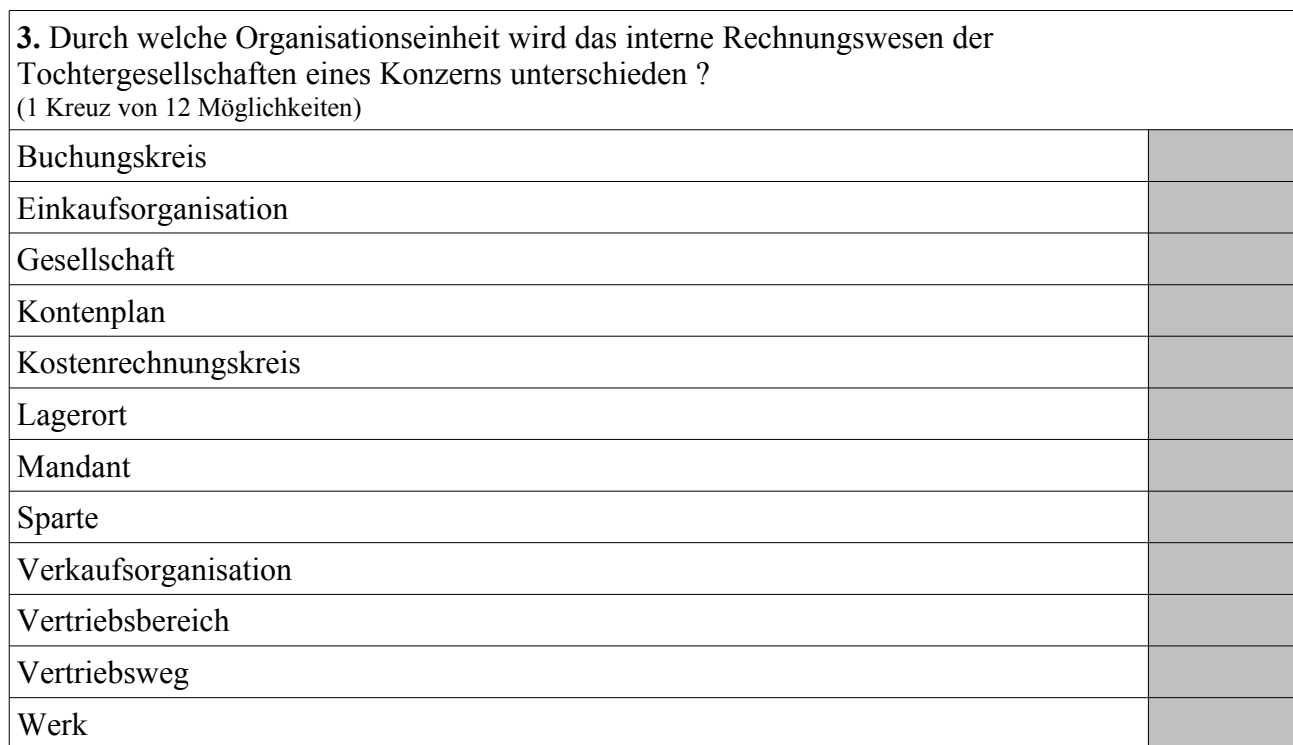

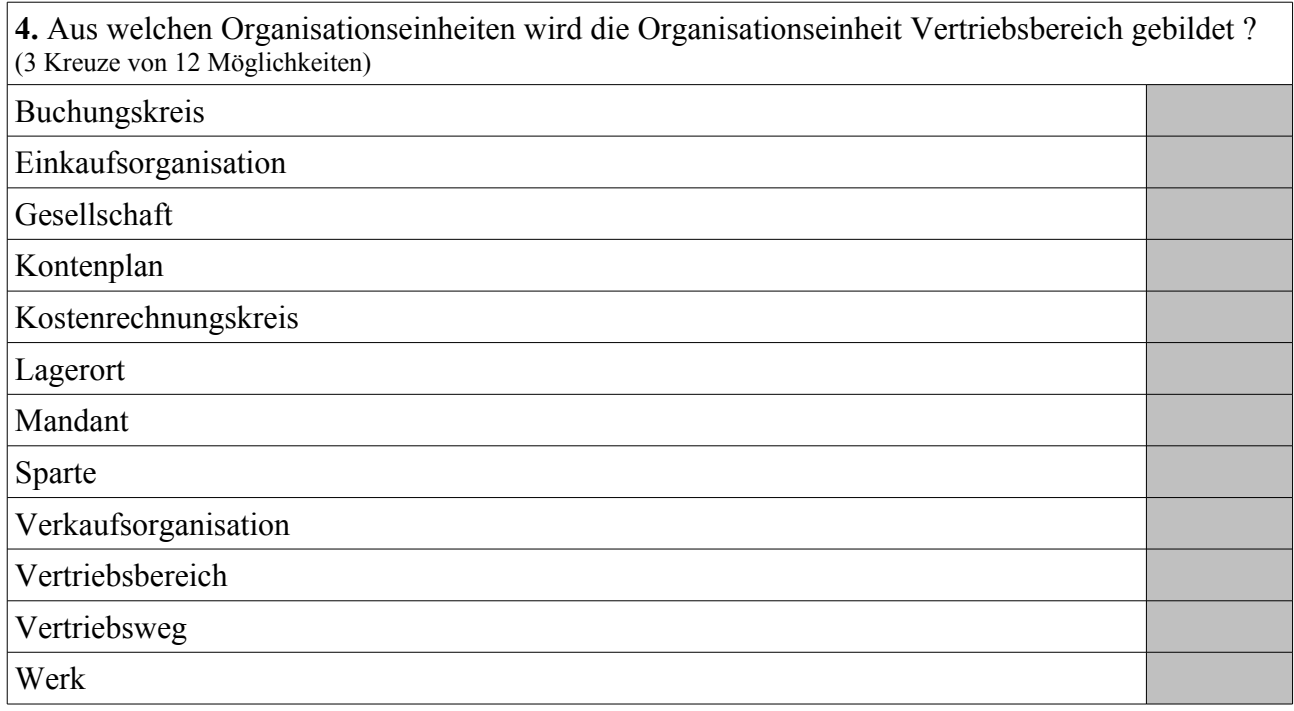

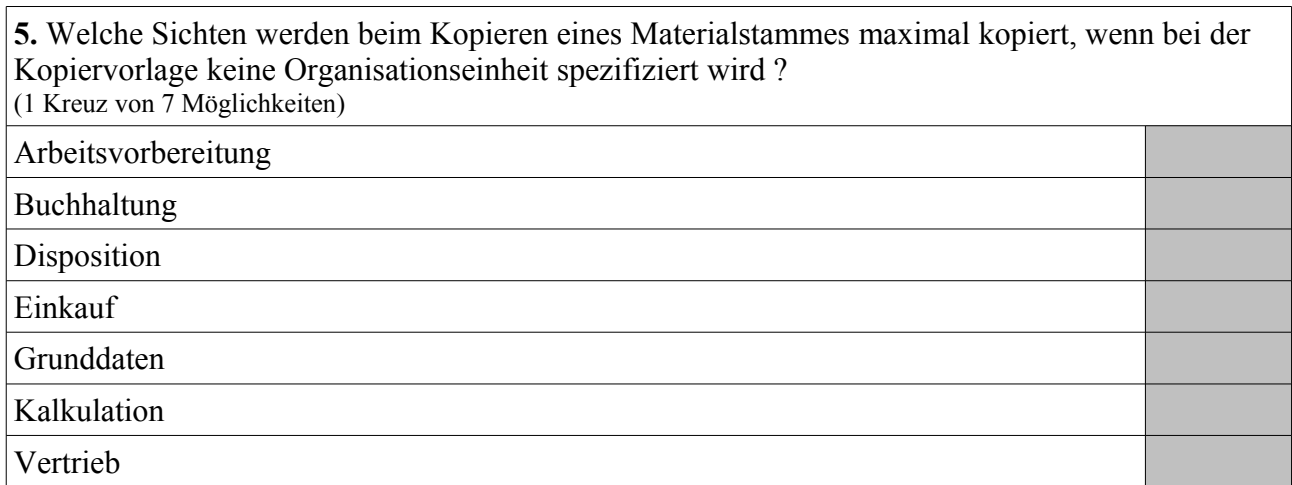

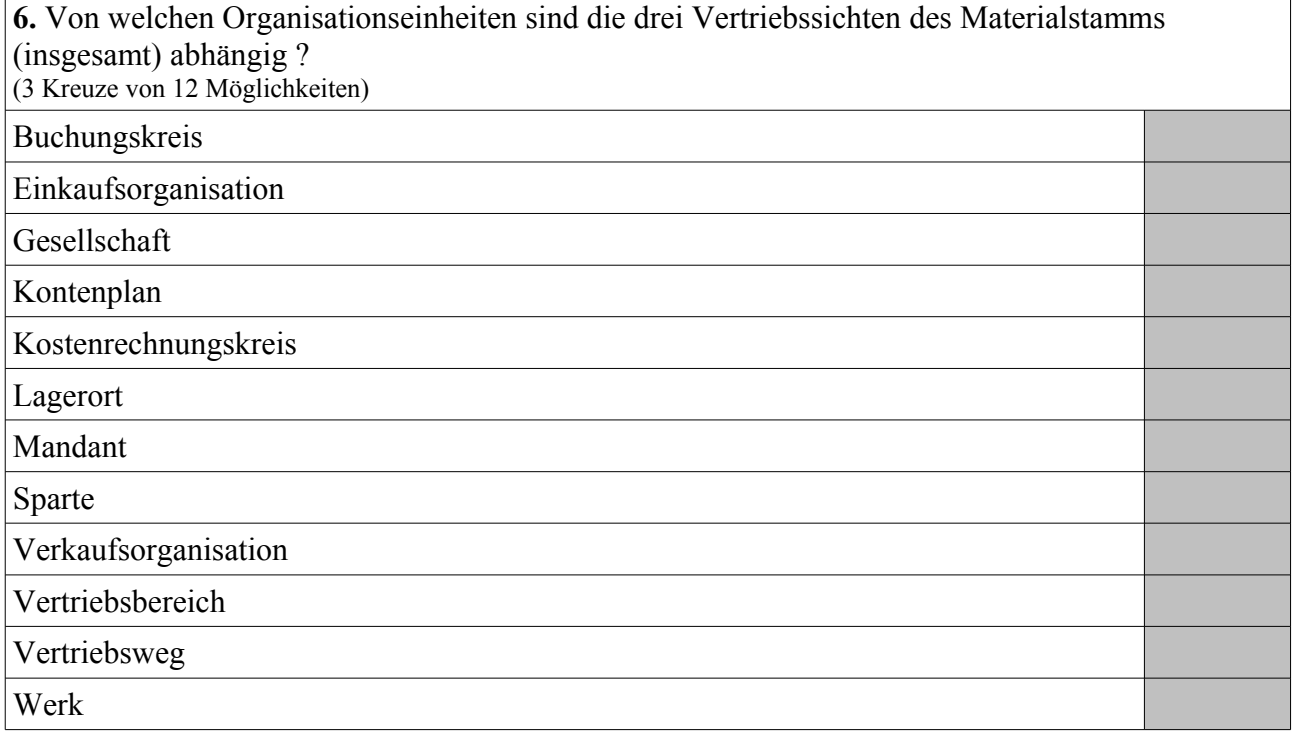

**7.** Von welchen Organisationseinheiten sind die vier Dispositionssichten des Materialstamms (insgesamt) abhängig ?

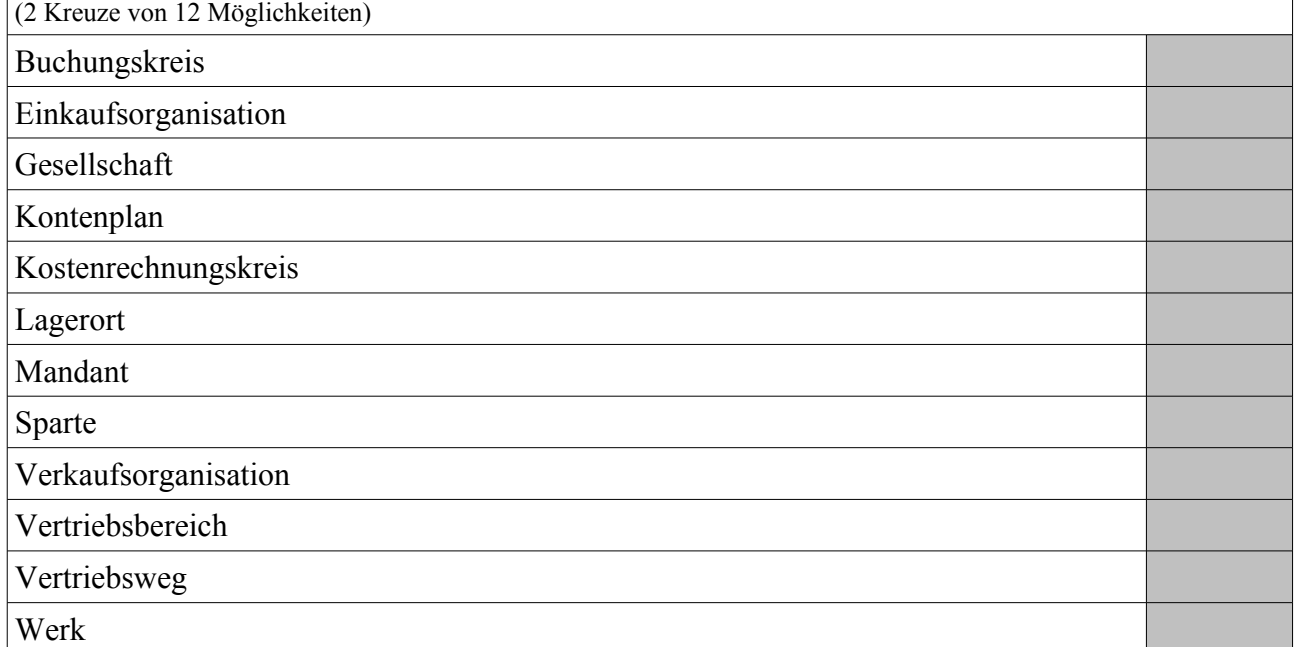

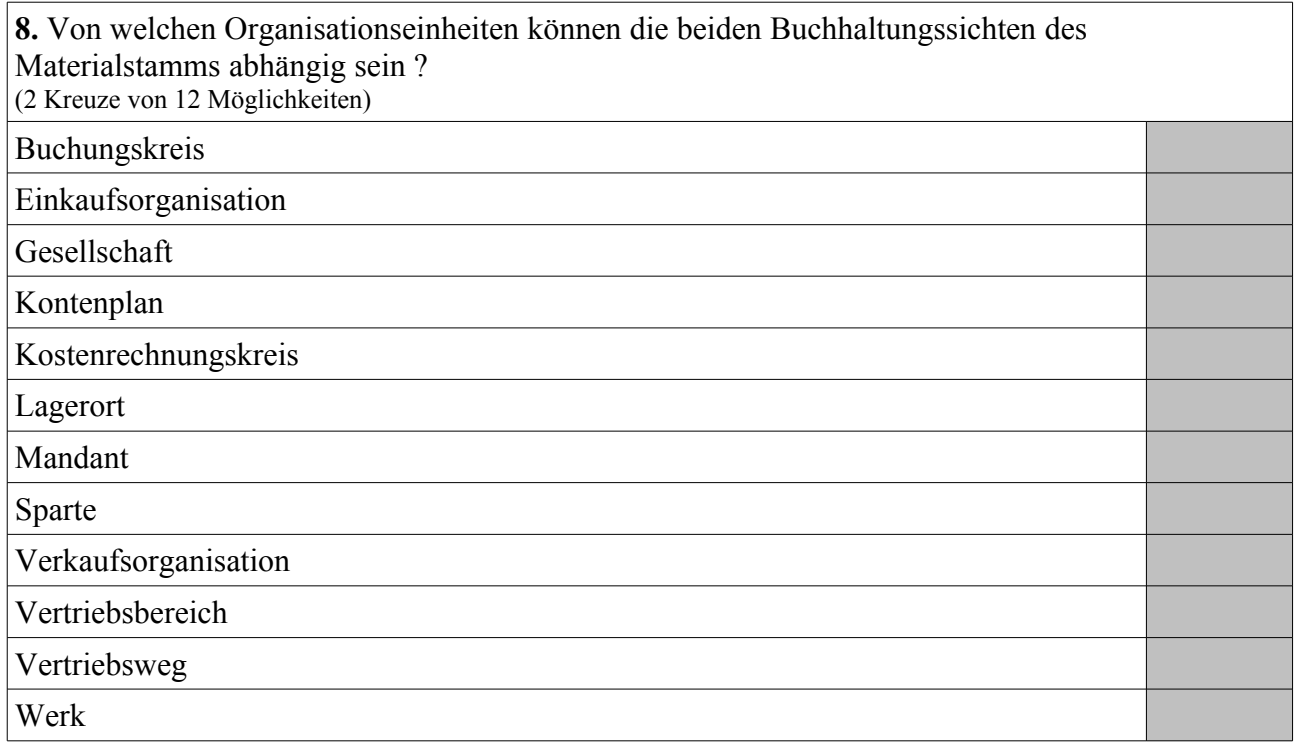

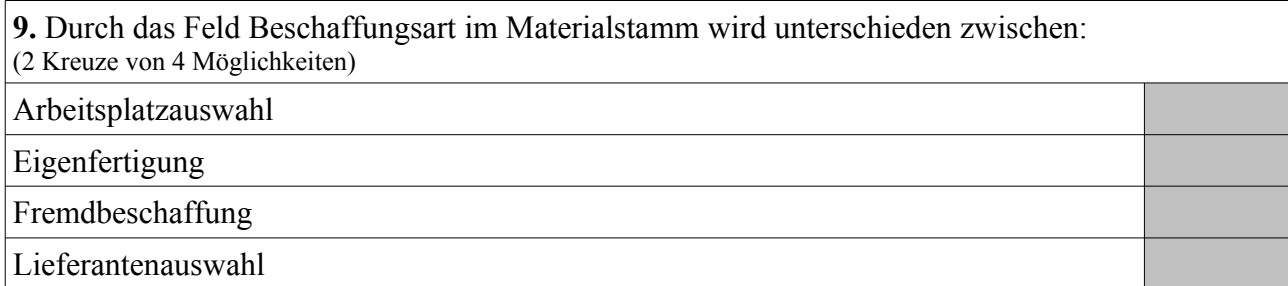

**10.** Einkaufsinfosätze bilden eine m:n-Relation zwischen: (2 Kreuze von 5 Möglichkeiten) Arbeitsplan Kundenstamm Lieferantenstamm Materialstamm Stückliste

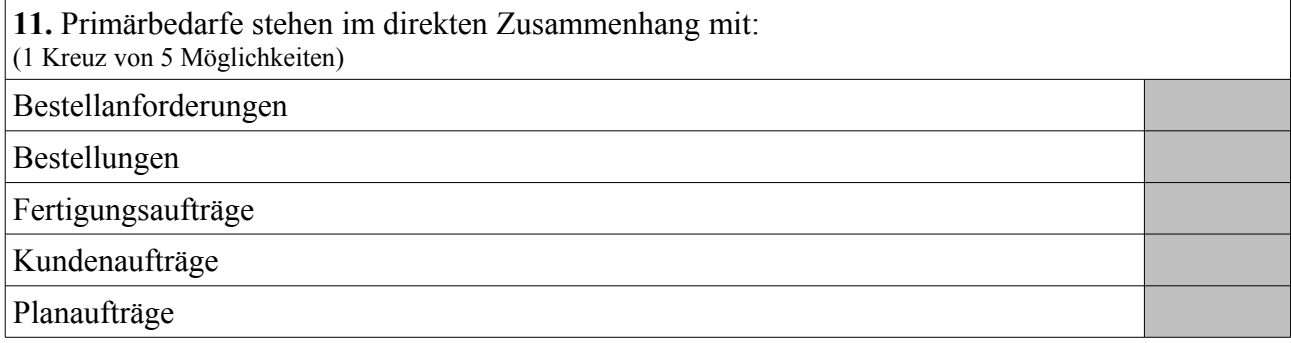

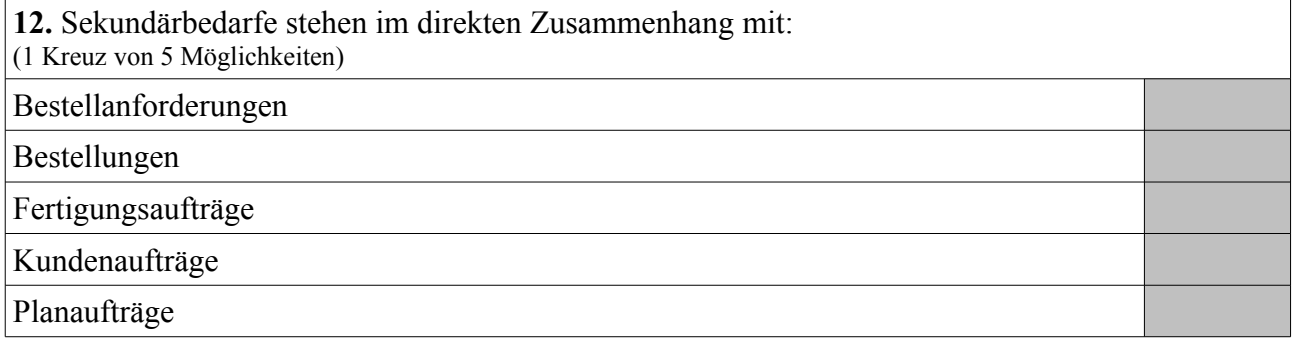

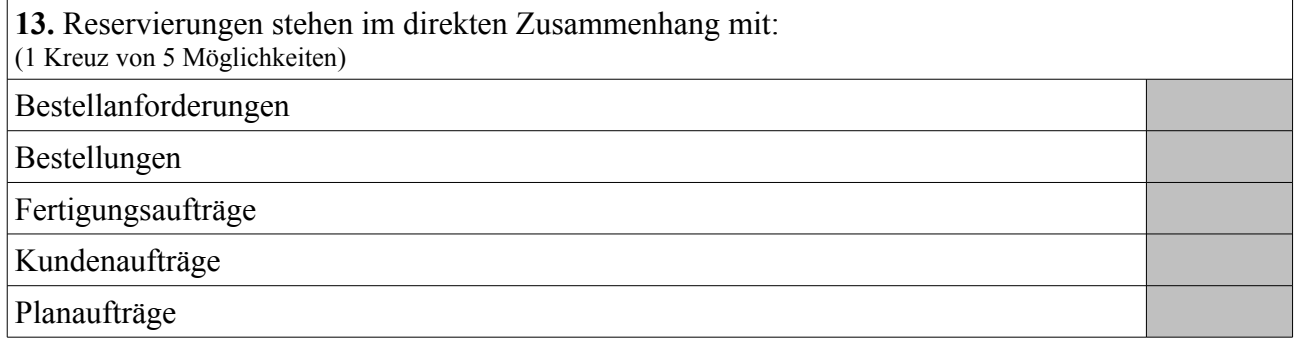

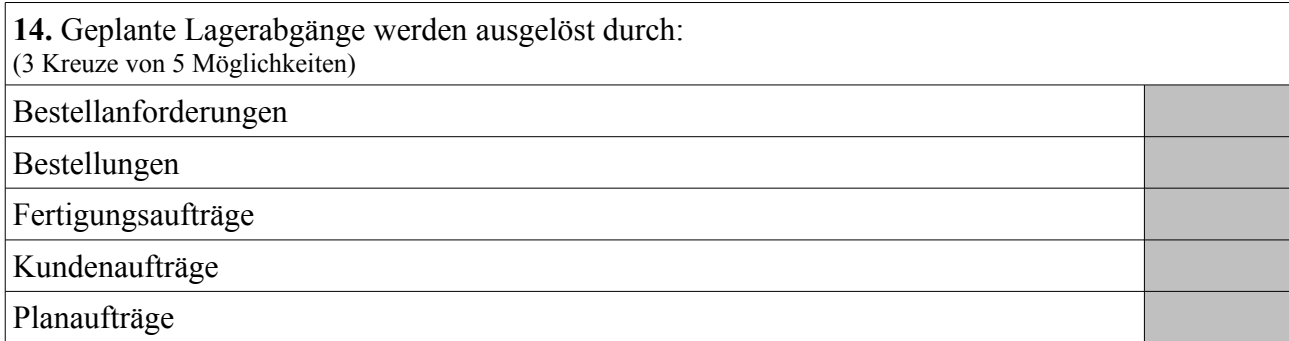

**15.** Geplante Lagerzugänge werden ausgelöst durch: (4 Kreuze von 5 Möglichkeiten)

Bestellanforderungen

Bestellungen

Fertigungsaufträge

Kundenaufträge

Planaufträge

**16.** Sinnvolle Formel zur Berechnung des Kapazitätsbedarfs: (1 Kreuz von 5 Möglichkeiten)

Rüstzeit + Einsatzzeit \* Vorgangsmenge / Vorgangssplitts

Rüstzeit \* Vorgangsmenge + Einsatzzeit \* Vorgangssplitts

Rüstzeit \* Vorgangsmenge + Einsatzzeit / Vorgangssplitts

Rüstzeit \* Vorgangssplitts + Einsatzzeit \* Vorgangsmenge

Rüstzeit / Vorgangssplitts + Einsatzzeit \* Vorgangsmenge

**17.** Sinnvolle Formel zur Berechnung der Terminierung (Dauer): (1 Kreuz von 5 Möglichkeiten)

Rüstzeit + Einsatzzeit \* Vorgangsmenge / Vorgangssplitts Rüstzeit \* Vorgangsmenge + Einsatzzeit \* Vorgangssplitts

Rüstzeit \* Vorgangsmenge + Einsatzzeit / Vorgangssplitts

Rüstzeit \* Vorgangssplitts + Einsatzzeit \* Vorgangsmenge

Rüstzeit / Vorgangssplitts + Einsatzzeit \* Vorgangsmenge

**18.** Können Primärkostenarten ohne Entsprechung zu einem Erfolgskonto des Kontenplans der Finanzbuchhaltung angelegt werden ? (1 Kreuz von 2 Möglichkeiten)

Ja

Nein

**19.** Können Sekundärkostenarten mit Entsprechung zu einem Erfolgskonto des Kontenplans der Finanzbuchhaltung angelegt werden ? (1 Kreuz von 2 Möglichkeiten) Ja Nein

**20.** Allgemeiner Buchungssatz für den Verbrauch von Rohstoffen aus dem Lager in der Produktion:

(1 Kreuz von 6 Möglichkeiten)

Per Rohstoffe *(Bestandskonto)* an Rohstoffe *(Aufwandskonto)* Per Rohstoffe *(Aufwandskonto)* an Rohstoffe *(Bestandskonto)*

Per Rohstoffe *(Bestandskonto)* an Unfertige Erzeugnisse

Per Unfertige Erzeugnisse an Rohstoffe *(Bestandskonto)*

Per Bestandsveränderungen an Unfertige Erzeugnisse

Per Unfertige Erzeugnisse an Bestandsveränderungen

**21.** Allgemeiner Buchungssatz für die Einlagerung von produzierten Baugruppen (unfertige Erzeugnisse, Halbfertigfabrikate):

(1 Kreuz von 6 Möglichkeiten)

Per Rohstoffe *(Bestandskonto)* an Rohstoffe *(Aufwandskonto)*

Per Rohstoffe *(Aufwandskonto)* an Rohstoffe *(Bestandskonto)*

Per Rohstoffe *(Bestandskonto)* an Unfertige Erzeugnisse

Per Unfertige Erzeugnisse an Rohstoffe *(Bestandskonto)*

Per Bestandsveränderungen an Unfertige Erzeugnisse

Per Unfertige Erzeugnisse an Bestandsveränderungen

22. Allgemeiner Buchungssatz für den Verkaufs-Beleg "Lieferschein": (1 Kreuz von 4 Möglichkeiten)

Per Fertige Erzeugnisse an Bestandsveränderungen

Per Bestandsveränderungen an Fertige Erzeugnisse

Per Forderungen aus Lieferungen und Leistungen an Umsatzerlöse

Per Umsatzerlöse an Forderungen aus Lieferungen und Leistungen

23. Allgemeiner Buchungssatz für den Verkaufs-Beleg "Rechnung"(ohne Berücksichtigung von Mehrwertsteuer):

(1 Kreuz von 4 Möglichkeiten) Per Fertige Erzeugnisse an Bestandsveränderungen

Per Bestandsveränderungen an Fertige Erzeugnisse

Per Forderungen aus Lieferungen und Leistungen an Umsatzerlöse

Per Umsatzerlöse an Forderungen aus Lieferungen und Leistungen

**24.** Felder im Materialstamm zur Hinterlegung von Bewertungspreisen: (2 Kreuze von 4 Möglichkeiten)

Bewertungsklasse

gleitender Durchschnittspreis / periodischer Verrechnungspreis

Preissteuerung

**Standardpreis** 

**25.** Durch welche Beziehung legt man fest, in welchem externen Rechnungswesen eine Materialbewegung parallel wertmäßig gebucht wird ? (typische Installation vorausgesetzt) (1 Kreuz von 5 Möglichkeiten)

Buchungskreis : Einkaufsorganisation

Buchungskreis : Kontenplan

Buchungskreis : Kostenrechnungskreis

Buchungskreis : Verkaufsorganisation

Buchungskreis : Werk

**26.** Wodurch wird eine automatische Materialabbuchung bei Rückmeldung von Fertigungsaufträgen ermöglicht ?

(2 Kreuze von 6 Möglichkeiten)

Feld Dispolosgröße im Materialstamm

Feld Dispomerkmal im Materialstamm

Feld Fremdbeschaffungslagerort im Materialstamm

Feld Produktionslagerort im Materialstamm

Feld Retrograde Entnahme im Materialstamm

Steuerschlüssel "Meilenstein mit Wareneingang" im Arbeitsplan

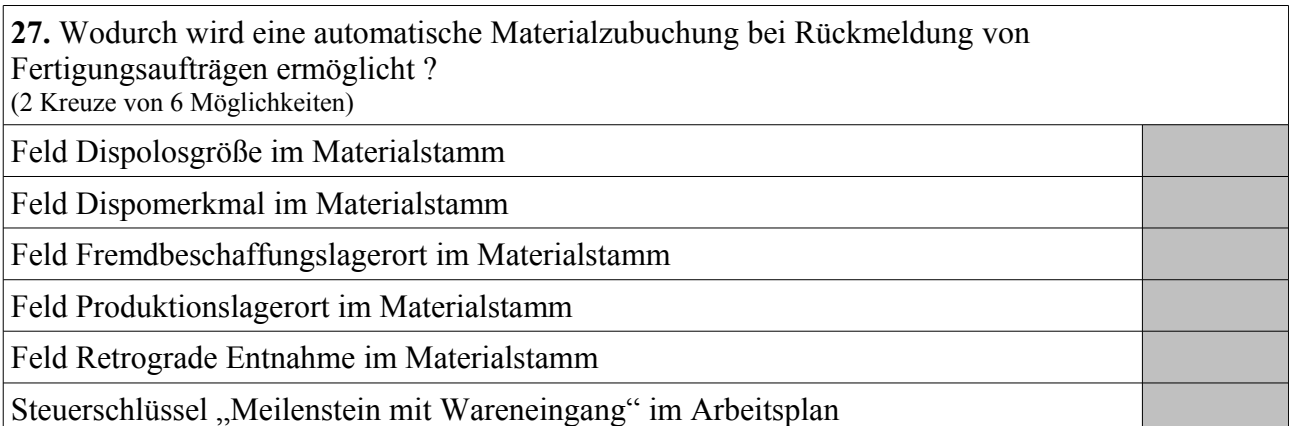

28. Welche Begriffe werden auch für das "externe Rechnungswesen" verwendet? (2 Kreuze von 7 Möglichkeiten)

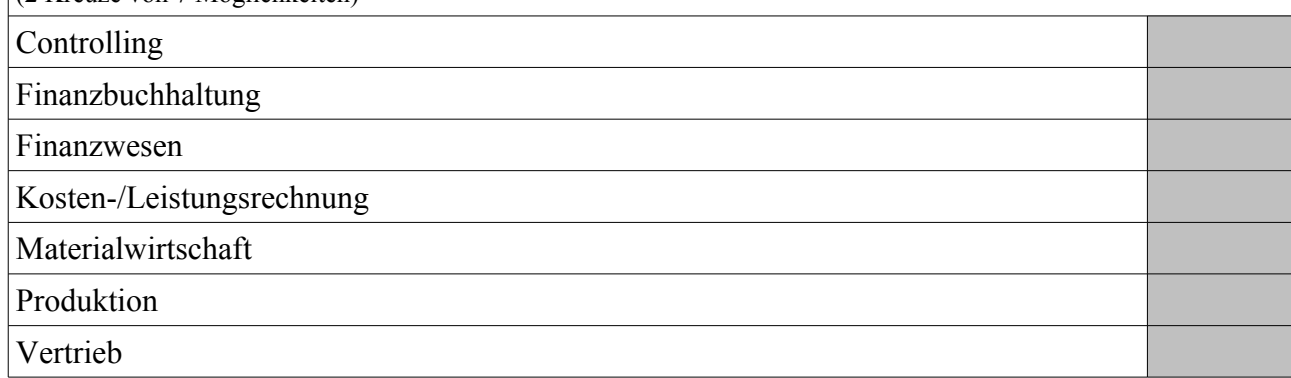

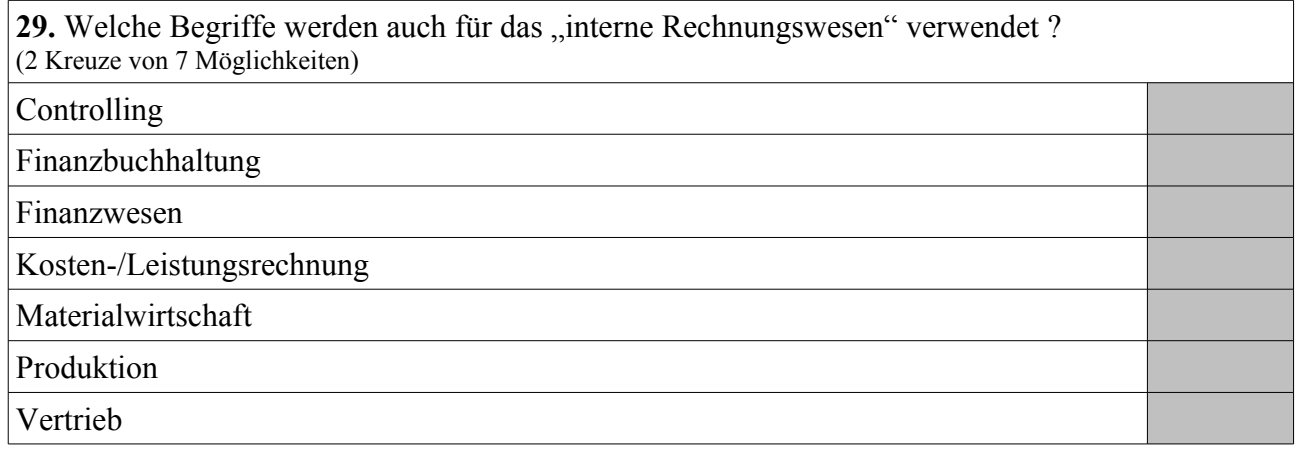

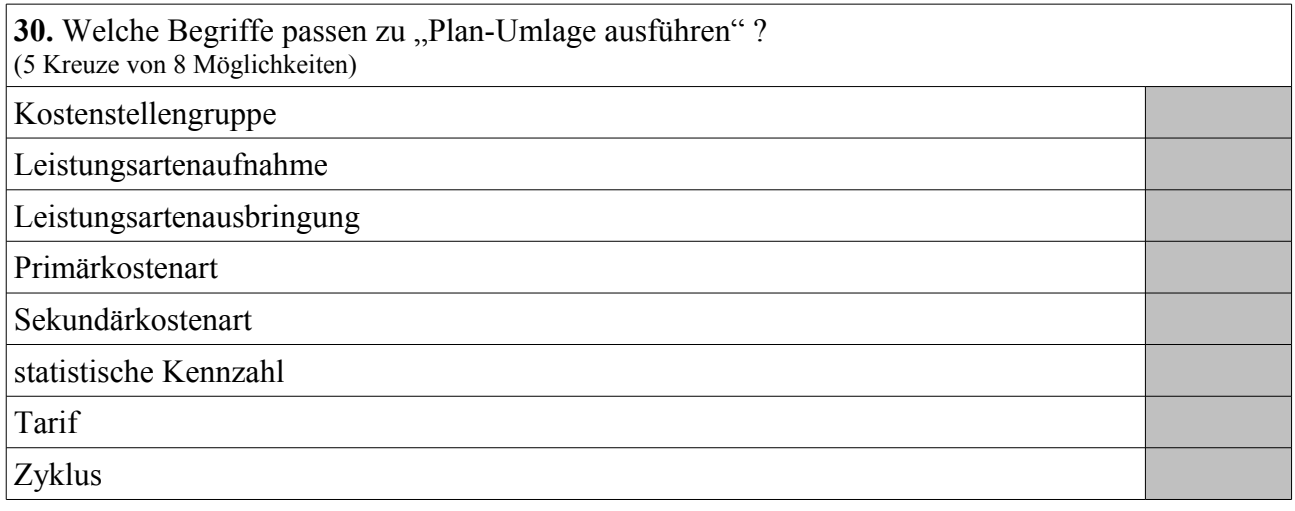

## **Gegeben seien folgende Stamm- und Bewegungsdaten:**

### *Materialstamm:*

### Fertigerzeugnis *Bike Standard One*

- Lagerbestand: 280 Stück (frei verfügbar)
- Eigenfertigungszeit: 4 Kalenderwochen
- feste Losgröße: 25 Stück

## Fertigerzeugnis *Bike Premium*

- Lagerbestand: 50 Stück (frei verfügbar)
- Eigenfertigungszeit: 2 Kalenderwochen
- exakte Losgröße

## Fertigerzeugnis *Bike Cargo*

- Lagerbestand: 300 Stück (frei verfügbar)
- Eigenfertigungszeit: 8 Kalenderwochen
- exakte Losgröße

### Fertigerzeugnis *Bike Standard Two*

- Lagerbestand: 100 Stück (frei verfügbar)
- Eigenfertigungszeit: 4 Kalenderwochen
- feste Losgröße: 25 Stück

### Halbfabrikat *Tyre One*

- Lagerbestand: 0 Stück
- Eigenfertigungszeit: 1 Kalenderwoche
- exakte Losgröße

#### Halbfabrikat *Tyre Two*

- Lagerbestand: 0 Stück
- Eigenfertigungszeit: 1 Kalenderwoche
- exakte Losgröße

## Rohstoff *Steel Pipe*

- Lagerbestand: 900 Stück (frei verfügbar)
- Planlieferzeit: 2 Kalenderwoche
- exakte Losgröße

#### Rohstoff *Spoke*

- Lagerbestand: 3100 Stück (frei verfügbar)
- Planlieferzeit: 4 Kalenderwochen
- feste Losgröße: 250 Stück

#### Rohstoff *Aluminium Pipe*

- Lagerbestand: 900 Stück (frei verfügbar)
- Planlieferzeit: 2 Kalenderwoche
- exakte Losgröße

## **Aufgabe 2 (Fort.)**

*Baukastenstücklisten:*

Ein Stück *Bike Standard One* besteht aus zwei Stück *Tyre One* und vier Stück *Steel Pipe*.

Ein Stück *Bike Premium* besteht aus einem Stück *Tyre One* und einem Stück *Tyre Two*.

Ein Stück *Bike Cargo* besteht aus zwei Stück *Tyre One* und zwei Stück *Tyre Two*.

Ein Stück *Bike Standard Two* besteht aus zwei Stück *Tyre Two* und vier Stück *Aluminium Pipe*.

Ein Stück *Tyre One* besteht aus zwei Stück *Steel Pipe* und vier Stück *Spoke*.

Ein Stück *Tyre Two* besteht aus vier Stück *Spoke* und zwei Stück *Aluminium Pipe*.

### *Kundenaufträge:*

Kunde A bestellt 180 Stück *Bike Standard One* auf die Kalenderwoche 48/2016, 135 Stück *Bike Cargo* auf die Kalenderwoche 48/2016 und 90 Stück *Bike Standard Two* auf die Kalenderwoche 48/2016.

Kunde B bestellt 180 Stück *Bike Standard One* auf die Kalenderwoche 50/2016, 250 Stück *Bike Premium* auf die Kalenderwoche 48/2016, 135 Stück *Bike Cargo* auf die Kalenderwoche 50/2016 und 90 Stück *Bike Standard Two* auf die Kalenderwoche 50/2016.

Kunde C bestellt 20 Stück *Bike Standard One* auf die Kalenderwoche 52/2016, 20 Stück *Bike Cargo* auf die Kalenderwoche 52/2016 und 20 Stück *Bike Standard Two* auf die Kalenderwoche 52/2016.

## *Hinweise:*

Für alle Materialien gilt das Dispomerkmal "PD" (plangesteuerte Disposition), und die Granularität der Planung beträgt eine Kalenderwoche.

Die Eigenfertigungszeiten gelten jeweils unabhängig von der zu produzierenden Menge und der Kapazitätsauslastung. Für den Versand sind keine Zeiten zu berücksichtigen. Die aktuelle Kalenderwoche lautet 32/2016.

**Berechne – im Kontext eines SAP ERP Systems und im Sinne eines MRP-Laufs – die Mengen und Termine (als Kalenderwochen) für Bestellanforderungen, Planaufträge und Sekundärbedarfe. Für Bestellanforderungen und Planaufträge sind jeweils sowohl der Startals auch der Endtermin anzugeben.**

**Aufgabe 2 (Fort.)**

**Aufgabe 2 (Fort.)**

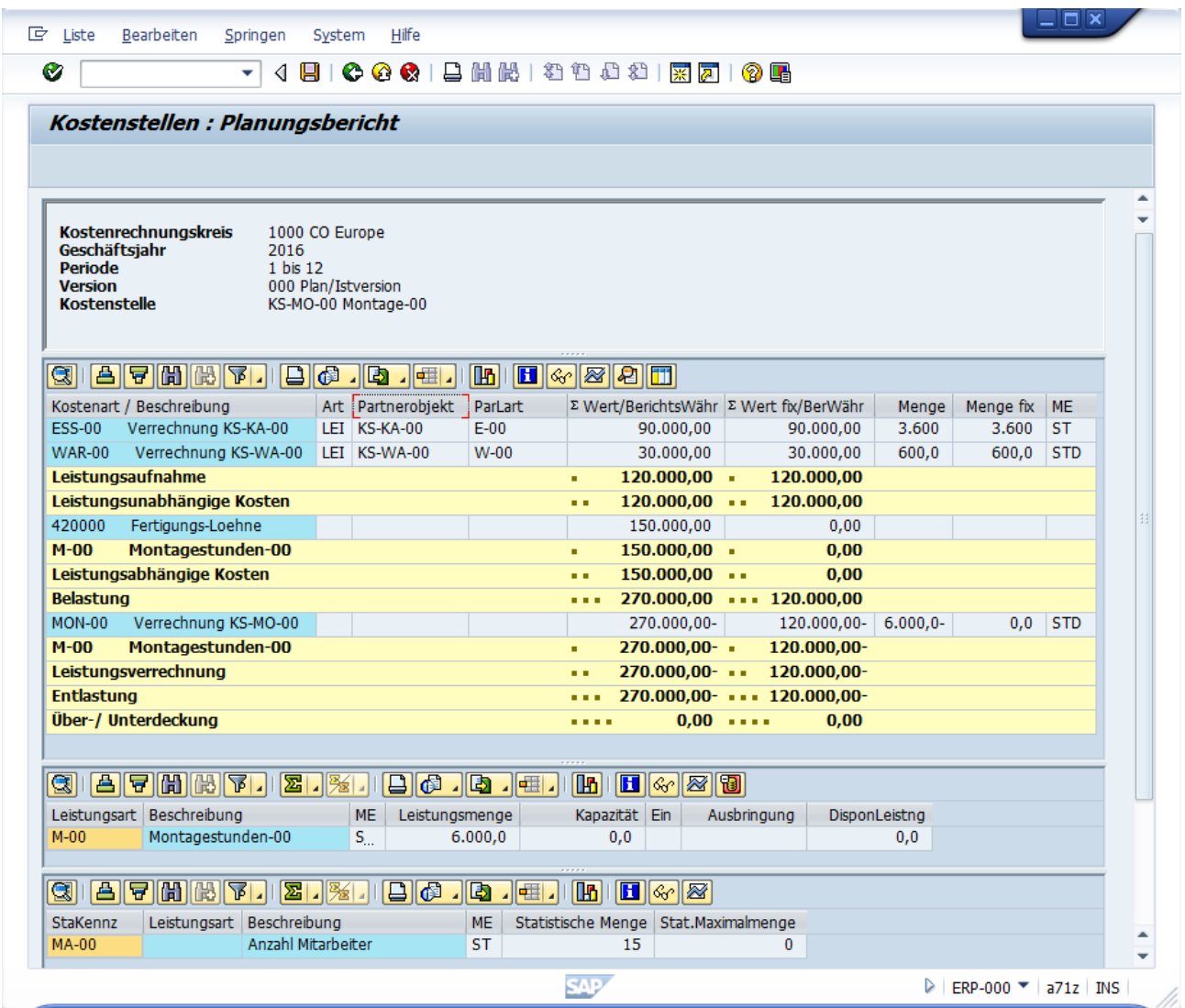

Beschrifte das Bildschirmbild mit folgenden SAP-Begriffen durch Markierung der zugehörigen Zahlen: Leistungs(arten)aufnahme, Leistungs(arten)ausbringung, Primärkostenart, Sekundärkostenart, fixe Kosten und variable Kosten.

In dem Bildschirmbild sind drei Tarife "versteckt", benenne diese Tarife, und gebe - inklusive kurzem Rechenweg - deren Zahlenwert an:

**Aufgabe 3 (Fort.)**

Entwickle jeweils ein ABAP-Codefragment (beinhaltend Datendeklaration und -verarbeitung) für nachfolgende vier Datentypen. Dabei sind folgende charakteristische Verwendungen zu berücksichtigen: Anzahl Minuten seit Mitternacht, Anzahl Stunden zwischen zwei Kalenderdaten, Summe zweier Geldbeträge und Zählschleife für genau zehn Durchläufe (pro Durchlauf Ausgabe von "Hello World").

1. D

2. I

3. P

4. T

Entwickle zunächst einen Funktionsbaustein zur Berechnung der Fakultät sowie anschließend einen Report, der eine natürliche Zahl einliest und den mit dem vorstehenden Funktionsbaustein berechneten Fakultätswert ausgibt.

Erläutere mit eigenen Worten stichwortartig möglichst exakt nachfolgende Programmfragmente:

#### *Top-Include*

PROGRAM zz\_dynpro. TABLES spfli. DATA ok code LIKE sy-ucomm. DATA wa flug TYPE spfli.

## *Process After Input (PAI) Dynpro 100*

```
MODULE user_command_0100 INPUT.
  CASE ok_code.
  WHEN <sup>'</sup>BACK'.
     LEAVE PROGRAM.
    WHEN 'SELECT'.
      SELECT SINGLE * FROM spfli INTO wa_flug WHERE carrid = spfli-carrid AND
                                                   connid = spfli-connid.
     IF sy-dbcnt = 1.
      CALL FUNCTION 'ENQUEUE EZ SPFLI'
          EXPORTING
          mode spfli = 'E' carrid = spfli-carrid
connid = spfli-connid
         EXCEPTIONS
          FOREIGN LOCK = 1.
       IF sy-subrc = 0.
         LEAVE TO SCREEN 200.
       ENDIF.
     ENDIF.
  ENDCASE.
  CLEAR ok_code.
```
ENDMODULE.

## *Process After Input (PAI) Dynpro 200*

```
MODULE user_command_0200 INPUT.
 CASE ok_code.
  WHEN 'LEAVE'.
     LEAVE PROGRAM.
   WHEN 'BACK'.
    CALL FUNCTION 'DEQUEUE EZ SPFLI'
       EXPORTING
        mode spfli = 'E' carrid = spfli-carrid
connid = spfli-connid.
     LEAVE TO SCREEN 100.
   WHEN 'SAVE'.
     MODIFY spfli FROM spfli.
 ENDCASE.
 CLEAR ok_code. 
wa flug = spfli.
```
ENDMODULE.

**Aufgabe 6 (Fort.)**

*Das Team der Fachhochschule Wedel wünscht viel Erfolg*